# **Daily Reading: The Man Who Bought a Mountain 2**

**Aim**: I can make comparisons within the story.

This activity sheet relates to the **[Daily Reading video](https://www.youtube.com/watch?v=mOi-100ZSI4&feature=youtu.be)** for Chapter 2 of The Man Who Bought a Mountain.

# **Chapter 2**

### **During the Video**

Watch the video, where you will hear Chapter 2 being read to you. There will be some questions to answer during this video. You may choose to write your answers to these questions here. If you decide to do this, pause the video to give yourself time to write.

**1.** What do you think of Yash's character so far? Choose three words.

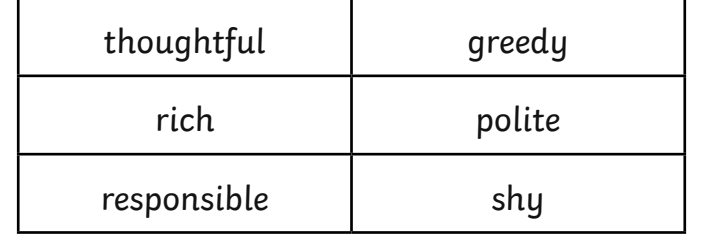

**2.** Why do you think the author chose to hide clues in the story like this while the characters are talking, instead of stopping to describe the sage all in one go?

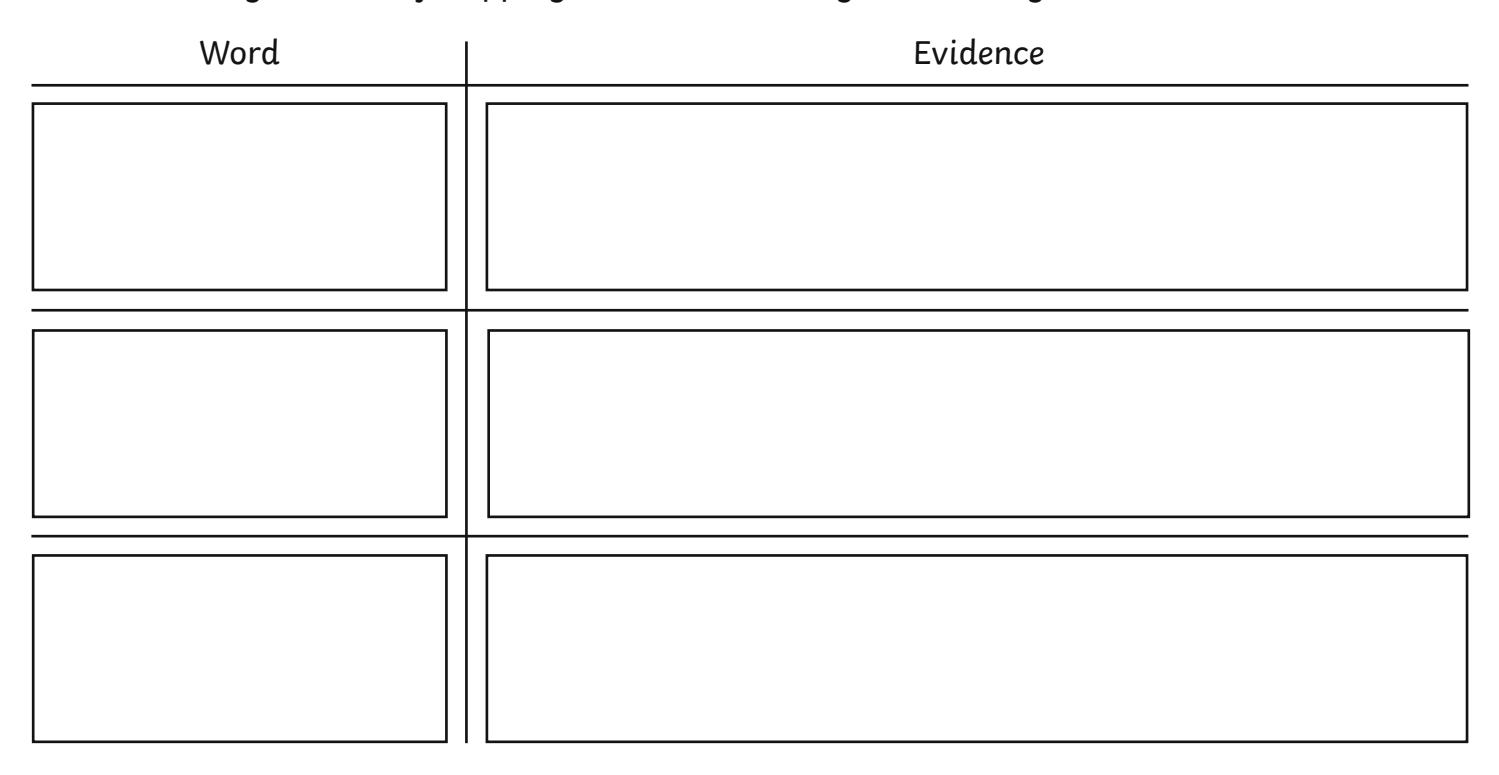

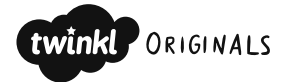

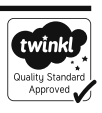

- **3.** Write down three words to describe Theodore J. Goldlaw. (p.16)
- **4.** Find and copy some evidence to support one of your words.

**5.** Write down three differences between Yash and Mr Goldlaw.

# **After the Video**

Answer these questions after watching the video. Look carefully in the eBook for the answers and use what you have learned in the first section.

- **6.** Look at page 15. Find and copy two words or phrases that Theodore J. Goldlaw calls Yash.
- **7.** On page 15, there is a paragraph written in italics. Why has the author used this style for the paragraph?
- **8.** Look at the paragraph on page 16 beginning "Who does he think he is?". There are two words written in italics in this paragraph. Why do you think these words are written in italics?

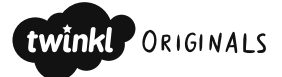

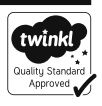

## **Deeper Reading**

**9.** On pages 11 and 12, three paragraphs start with an ellipsis (...). Why do you think the sentences start in this way each time?

**10.** On pages 16 and 17, Yash is speaking to his mother and father. How does his speech compare with the way he spoke to the tour group and why do you think there is a difference?

## **Related Activity**

Create a character profile of Theodore J. Goldlaw using the **Character Profile Writing Template**. At the bottom of the sheet, make a prediction about how you think the character might change throughout the story.

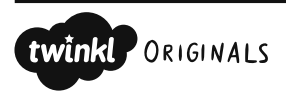

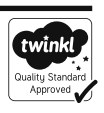